How to change schools on istation

1 type config for the username and password

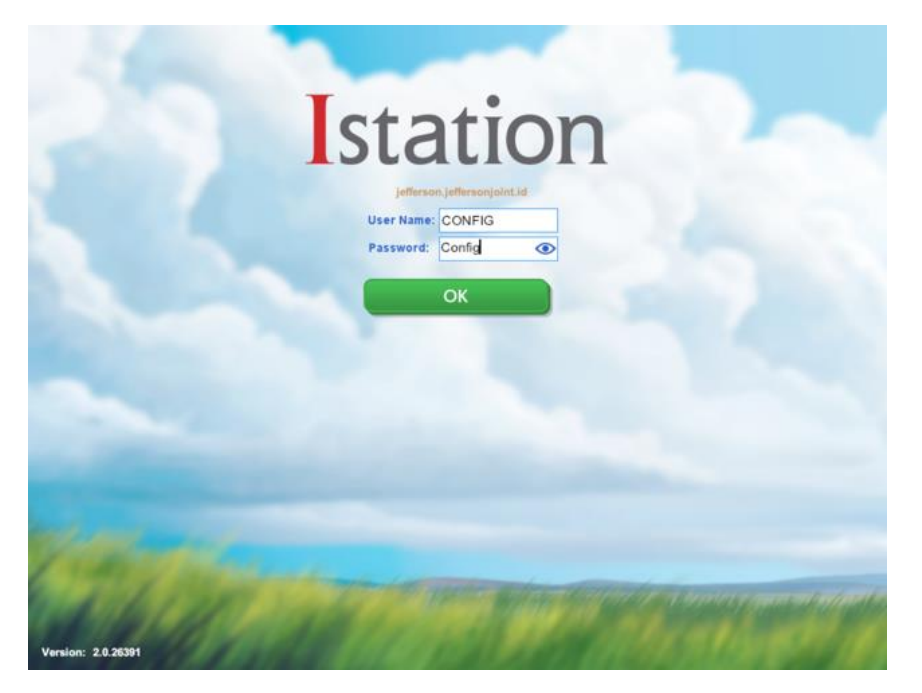

2 type school name. the school name will end in jeffersonjoint.id

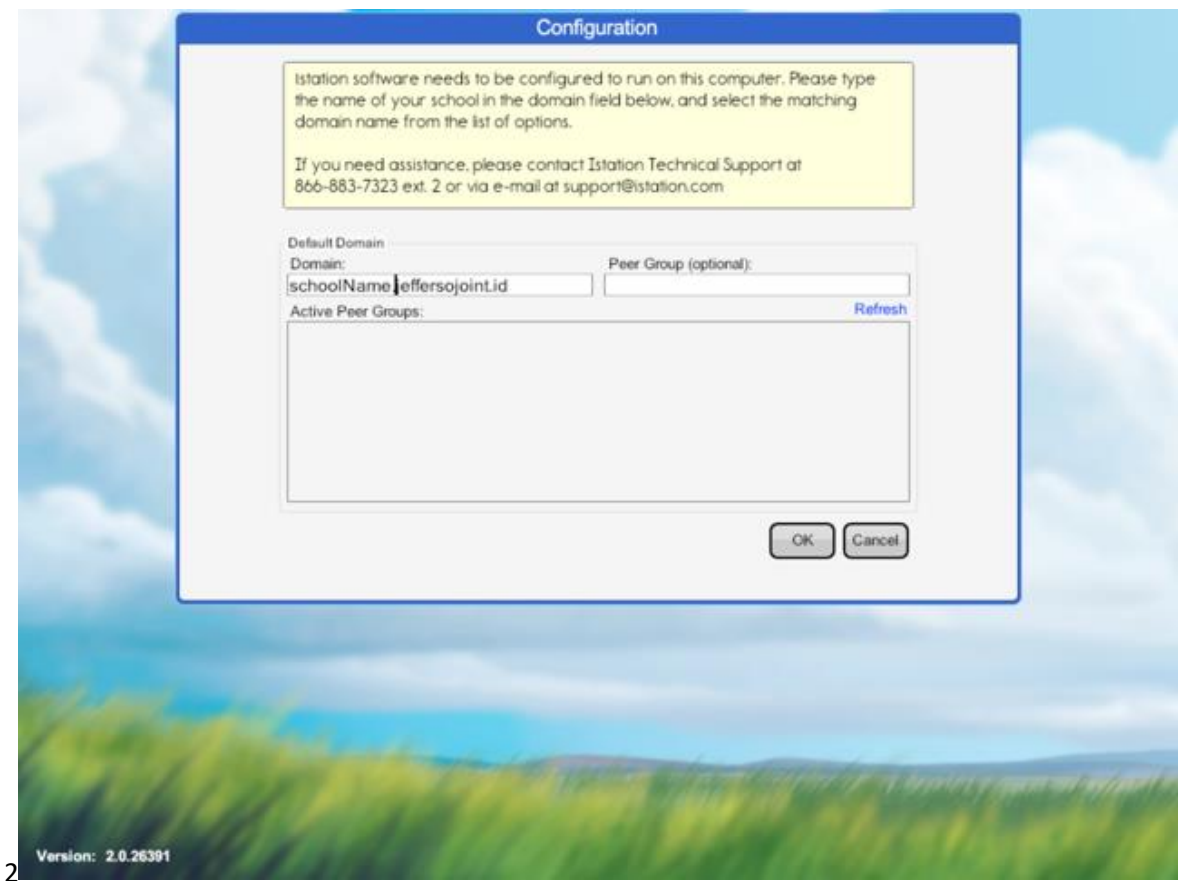